# **HIShape Reference**

Carbon > Human Interface Toolbox

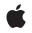

2004-06-28

#### Ś

Apple Inc. © 2004 Apple Computer, Inc. All rights reserved.

No part of this publication may be reproduced, stored in a retrieval system, or transmitted, in any form or by any means, mechanical, electronic, photocopying, recording, or otherwise, without prior written permission of Apple Inc., with the following exceptions: Any person is hereby authorized to store documentation on a single computer for personal use only and to print copies of documentation for personal use provided that the documentation contains Apple's copyright notice.

The Apple logo is a trademark of Apple Inc.

Use of the "keyboard" Apple logo (Option-Shift-K) for commercial purposes without the prior written consent of Apple may constitute trademark infringement and unfair competition in violation of federal and state laws.

No licenses, express or implied, are granted with respect to any of the technology described in this document. Apple retains all intellectual property rights associated with the technology described in this document. This document is intended to assist application developers to develop applications only for Apple-labeled computers.

Every effort has been made to ensure that the information in this document is accurate. Apple is not responsible for typographical errors.

Apple Inc. 1 Infinite Loop Cupertino, CA 95014 408-996-1010

Apple, the Apple logo, Carbon, Mac, Mac OS, Quartz, and QuickDraw are trademarks of Apple Inc., registered in the United States and other countries.

Simultaneously published in the United States and Canada.

Even though Apple has reviewed this document, APPLE MAKES NO WARRANTY OR REPRESENTATION, EITHER EXPRESS OR IMPLIED, WITH RESPECT TO THIS DOCUMENT, ITS QUALITY, ACCURACY, MERCHANTABILITY, OR FITNESS FOR A PARTICULAR PURPOSE. AS A RESULT, THIS DOCUMENT IS PROVIDED "AS IS," AND YOU, THE READER, ARE ASSUMING THE ENTIRE RISK AS TO ITS QUALITY AND ACCURACY.

IN NO EVENT WILL APPLE BE LIABLE FOR DIRECT, INDIRECT, SPECIAL, INCIDENTAL, OR CONSEQUENTIAL DAMAGES RESULTING FROM ANY DEFECT OR INACCURACY IN THIS DOCUMENT, even if advised of the possibility of such damages.

THE WARRANTY AND REMEDIES SET FORTH ABOVE ARE EXCLUSIVE AND IN LIEU OF ALL OTHERS, ORAL OR WRITTEN, EXPRESS OR IMPLIED. No Apple dealer, agent, or employee is authorized to make any modification, extension, or addition to this warranty.

Some states do not allow the exclusion or limitation of implied warranties or liability for incidental or consequential damages, so the above limitation or exclusion may not apply to you. This warranty gives you specific legal rights, and you may also have other rights which vary from state to state.

# Contents

# HIShape Reference 5

Overview 5 Functions by Task 6 Creating Immutable Shapes 6 Creating Mutable Shapes 6 Querying Shapes 6 Manipulating Shapes 7 Functions 7 HIShapeContainsPoint 7 HIShapeCreateCopy 8 HIShapeCreateDifference 8 HIShapeCreateEmpty 8 HIShapeCreateIntersection 9 HIShapeCreateMutable 9 HIShapeCreateMutableCopy 10 HIShapeCreateUnion 10 HIShapeCreateWithQDRgn 10 HIShapeCreateWithRect 11 HIShapeDifference 11 HIShapeGetAsQDRgn 12 HIShapeGetBounds 13 HIShapeGetTypeID 13 HIShapeIntersect 13 HIShapeIntersectsRect 14 HIShapelsEmpty 14 HIShapelsRectangular 15 HIShapeOffset 15 HIShapeReplacePathInCGContext 16 HIShapeSetEmpty 16 HIShapeSetQDClip 17 HIShapeUnion 17 Data Types 18 HIShapeRef 18 HIMutableShapeRef 18

Document Revision History 19

Index 21

CONTENTS

# **HIShape Reference**

Framework: Declared in Carbon/Carbon.h HIShape.h

# Overview

HIShape is an abstract shape object that replaces the old QuickDraw region handle. HIShape objects are the preferred way to describe regions in HIView views that use Quartz.

One advantage of HIShape objects is that they can be mutable or immutable. Using immutable (that is, fixed) shapes improves performance because copying it simply requires incrementing the reference count, avoiding the handle-to-handle copies required with the older region handles.

Currently, HIShape objects cannot handle floating point–based shape descriptions. Therefore, any coordinates you specify when defining shapes must end on integer boundaries. The purpose of the shape often dictates whether rounding fractional values up or down will give you the best results. For example, shapes that describe a maximum allowable area, such as the structure region of a window, should be rounded up (or outward) to the nearest integer. Shapes describing a minimum allowable area, such as the opaque region, should be rounded down (or inward). By default, any fractional coordinate values are truncated.

Typical shapes are rectangular, but you can build more complex shapes by combining them with other shapes using the union, intersection, or difference functions. The Quartz-savvy HITheme APIs also let you obtain shapes for various standard control elements.

In most cases, applications will obtain or set shapes in response to a Carbon event using GetEventParameter or SetEventParameter with the typeHIShapeRef parameter type.

The following functions also take HIShape references as parameters:

- HIViewNewTrackingArea and HIViewChangeTrackingArea, which let you set or change an HIShape-based tracking area in a view (comparable to window tracking regions).
- HIViewSetNeedsDisplayInShape, which is the HIShape-compatible version of HIViewSetNeedsDisplayInRegion.

Except where noted, HIShape functions return only the result codes noErr or paramErr.

HIShape objects are available in Mac OS X version 10.2 and later. However, many of the functions that take HIShape parameters are available only in Mac OS X version 10.4 and later.

# Functions by Task

# **Creating Immutable Shapes**

| HIShapeCreateWithQDRgn (page 10)<br>Creates an immutable shape from a QuickDraw region.                  |
|----------------------------------------------------------------------------------------------------|
| HIShapeCreateWithRect (page 11)<br>Creates an immutable shape from a Quartz rectangle.                   |
| HIShapeCreateEmpty (page 8)<br>Creates an empty immutable shape.                                         |
| HIShapeCreateCopy (page 8)<br>Creates an immutable copy of a mutable or immutable shape.                 |
| HIShapeCreateIntersection (page 9)<br>Creates an immutable shape that is the intersection of two shapes. |
| HIShapeCreateDifference (page 8)<br>Creates an immutable shape that is the difference of two shapes.     |
| HIShapeCreateUnion (page 10)<br>Creates an immutable shape that is the union of two shapes.              |

# **Creating Mutable Shapes**

HIShapeCreateMutable (page 9) Creates an empty mutable shape.

HIShapeCreateMutableCopy (page 10) Creates a mutable copy of an existing shape.

HIShapeSetEmpty (page 16) Sets the specified mutable shape to be empty. HIShapeIntersect (page 13)

Sets a shape to be the intersection of two other shapes.

- HIShapeDifference (page 11) Sets a shape to be the difference of two other shapes.
- HIShapeUnion (page 17) Sets a shape to be the union of two other shapes.
- HIShapeOffset (page 15) Moves a shape by a specified offset.

# **Querying Shapes**

6

HIShapeIsEmpty (page 14) Determines whether a given shape is empty.

HIShapeIsRectangular (page 15) Determines whether a given shape is rectangular. HIShapeContainsPoint (page 7)

Determines whether a shape contains the given point.

# **Manipulating Shapes**

- HIShapeGetTypeID (page 13) Obtains the Core Foundation type ID for the HIShape class. HIShapeGetBounds (page 13) Obtains the bounding rectangle for the given shape. HIShapeIntersectsRect (page 14) Determines whether a given shape intersects a given rectangle. HIShapeGetAsQDRgn (page 12) Creates a QuickDraw region with the same shape as the specified HIShape.
- HIShapeReplacePathInCGContext (page 16)

Make the current path in a graphics context match a shape.

HIShapeSetQDClip (page 17) Sets the clip region in the current QuickDraw port to be the specified shape.

# **Functions**

#### HIShapeContainsPoint

Determines whether a shape contains the given point.

```
Boolean HIShapeContainsPoint (
   HIShapeRef inShape,
   const CGPoint *inPoint
);
```

. ,

#### Parameters

inShape The shape to test.

#### inPoint

The point to test.

#### Return Value

True if the shape contains the point, False otherwise.

#### Discussion

This function is comparable to the old QuickDraw function PtInRgn.

#### Availability

Available in Mac OS X v10.2 and later.

# **Declared** In

HIShape.h

# HIShapeCreateCopy

Creates an immutable copy of a mutable or immutable shape.

```
HIShapeRef HIShapeCreateCopy (
    HIShapeRef inShape
);
```

#### Parameters

inShape

The shape you want to copy.

**Return Value** The newly-created copy.

#### Discussion

Copying an immutable shape simply increments its reference count. Copying a mutable shape actually duplicates it in memory.

#### Availability

Available in Mac OS X v10.2 and later.

#### Declared In

HIShape.h

# HIShapeCreateDifference

Creates an immutable shape that is the difference of two shapes.

```
HIShapeRef HIShapeCreateDifference (
    HIShapeRef inShape1,
    HIShapeRef inShape2
);
```

#### Parameters

inShape1

The first shape.

inShape2

The shape to subtract from the first shape.

**Return Value** The newly-created difference shape.

**Availability** Available in Mac OS X v10.2 and later.

**Declared In** HIShape.h

### HIShapeCreateEmpty

Creates an empty immutable shape.

```
HIShapeRef HIShapeCreateEmpty (
    void
);
```

**Return Value** The newly-created empty shape.

#### Availability

Available in Mac OS X v10.4 and later.

Declared In

HIShape.h

# HIShapeCreateIntersection

Creates an immutable shape that is the intersection of two shapes.

```
HIShapeRef HIShapeCreateIntersection (
    HIShapeRef inShape1,
    HIShapeRef inShape2
);
```

## Parameters

inShape1

An existing shape.

inShape2

Another existing shape.

# **Return Value**

The newly-created intersection shape.

#### Discussion

If the two shapes do not intersect, the shape returned is empty.

#### Availability

Available in Mac OS X v10.2 and later.

# Declared In

HIShape.h

# HIShapeCreateMutable

#### Creates an empty mutable shape.

```
HIMutableShapeRef HIShapeCreateMutable (
    void
):
```

**Return Value** An empty, mutable shape.

#### Availability

Available in Mac OS X v10.2 and later.

Declared In HIShape.h

# HIShapeCreateMutableCopy

Creates a mutable copy of an existing shape.

HIMutableShapeRef HIShapeCreateMutableCopy (
 HIShapeRef inOrig
);

#### Parameters

*inOrig* The shape to copy.

**Return Value** The newly-created copy.

**Availability** Available in Mac OS X v10.2 and later.

**Declared In** HIShape.h

# HIShapeCreateUnion

Creates an immutable shape that is the union of two shapes.

```
HIShapeRef HIShapeCreateUnion (
    HIShapeRef inShape1,
    HIShapeRef inShape2
);
```

#### Parameters

inShape1

An existing shape.

*inShape2* Another existing shape.

**Return Value** The newly-created union shape.

**Availability** Available in Mac OS X v10.2 and later.

**Declared In** HIShape.h

# HIShapeCreateWithQDRgn

Creates an immutable shape from a QuickDraw region.

,,

# Parameters

inRgn

The region to convert to an immutable shape.

#### **Return Value**

The newly created shape.

#### Discussion

You can use this function to convert handle-based regions to HIShape objects. However, you should be judicious about how often you convert, as this function does require memory allocation.

#### Availability

Available in Mac OS X v10.2 and later.

## Declared In

HIShape.h

# HIShapeCreateWithRect

Creates an immutable shape from a Quartz rectangle.

```
HIShapeRef HIShapeCreateWithRect (
    const CGRect *inRect
):
```

# Parameters

inRect

The Quartz-based rectangle to convert.

**Return Value** The newly-created shape.

#### Discussion

This function is comparable to the old QuickDraw function RectRgn.

**Availability** Available in Mac OS X v10.2 and later.

Declared In HIShape.h

# HIShapeDifference

Sets a shape to be the difference of two other shapes.

```
OSStatus HIShapeDifference (
HIShapeRef inShape1,
HIShapeRef inShape2,
HIMutableShapeRef outResult
);
```

#### Parameters

```
inShape1
```

The first shape.

inShape2

The shape to subtract from the first.

outResult

The shape to hold the difference of the two shapes. This parameter can be one of the source shapes.

# **Return Value**

A result code.

#### Discussion

This function is comparable to the old QuickDraw function DiffRgn.

#### Availability

Available in Mac OS X v10.2 and later.

#### Declared In

HIShape.h

# HIShapeGetAsQDRgn

Creates a QuickDraw region with the same shape as the specified HIShape.

```
OSStatus HIShapeGetAsQDRgn (
HIShapeRef inShape,
RgnHandle outRgn
);
```

#### Parameters

inShape

The shape to convert.

#### outRgn

A valid region handle. You must obtain this handle by calling NewRgn before calling this function.

#### **Return Value** A result code.

#### Discussion

You can use this function to create a handle-based region from an HIShape object. This conversion requires memory allocation, so you should convert only when necessary.

#### Availability

Available in Mac OS X v10.2 and later.

#### **Declared In**

HIShape.h

# **HIShapeGetBounds**

Obtains the bounding rectangle for the given shape.

```
CGRect * HIShapeGetBounds (
HIShapeRef inShape,
CGRect *outRect
);
```

#### Parameters

inShape

The shape whose bounds you want to obtain.

inRect

A pointer to the HIRect structure you want filled with the shape bounds.

#### **Return Value**

A pointer to the rectangle you passed in the inRect parameter, now set to the shape's bounding rectangle.

#### Discussion

The function result is a pointer to the HIRect structure you passed in the inRect parameter.

# Availability

Available in Mac OS X v10.2 and later.

Declared In HIShape.h

# HIShapeGetTypeID

Obtains the Core Foundation type ID for the HIShape class.

```
CFTypeID HIShapeGetTypeID (
void
):
```

**Return Value** The type ID for the HIShape class.

#### **Availability** Available in Mac OS X v10.2 and later.

**Declared In** HIShape.h

# HIShapeIntersect

Sets a shape to be the intersection of two other shapes.

```
OSStatus HIShapeIntersect (
HIShapeRef inShape1,
HIShapeRef inShape2,
HIMutableShapeRef outResult
);
```

#### **Parameters**

```
inShape1
```

The first shape.

inShape2

The second shape.

outResult

The shape to hold the intersection of the two shapes. This parameter can be one of the source shapes.

#### **Return Value**

A result code.

#### Discussion

This function is comparable to the old QuickDraw function SectRgn.

#### Availability

Available in Mac OS X v10.2 and later.

#### Declared In

HIShape.h

### HIShapeIntersectsRect

Determines whether a given shape intersects a given rectangle.

```
Boolean HIShapeIntersectsRect (
   HIShapeRef inShape,
   const CGRect *inRect
);
```

#### Parameters

inShape

The shape to test.

#### inRect

The rectangle to test against.

#### Return Value

Returns True if the area of the shape intersects the rectangle, False otherwise.

#### Availability

Available in Mac OS X v10.4 and later.

# **Declared** In

HIShape.h

#### HIShapelsEmpty

Determines whether a given shape is empty.

```
Boolean HIShapeIsEmpty (
    HIShapeRef inShape
);
```

# Parameters

inShape

The shape to test.

#### **Return Value**

True if the shape's area is empty, False otherwise.

#### Discussion

This function is comparable to the old QuickDraw function EmptyRgn.

#### Availability

Available in Mac OS X v10.2 and later.

#### **Declared** In

HIShape.h

# HIShapelsRectangular

Determines whether a given shape is rectangular.

```
Boolean HIShapeIsRectangular (
    HIShapeRef inShape
);
```

# Parameters

inShape

The shape to test.

#### Return Value

True if the shape's area is rectangular, False otherwise.

#### Availability

Available in Mac OS X v10.2 and later.

#### **Declared In**

HIShape.h

# HIShapeOffset

Moves a shape by a specified offset.

```
OSStatus HIShapeOffset (
HIMutableShapeRef inShape,
CGFloat inDX,
CGFloat inDY
);
```

#### Parameters

inShape

The shape to offset.

inDx

The desired x-coordinate offset.

inDy

The desired y-coordinate offset.

**Return Value** A result code.

**Discussion** This function is comparable to the old QuickDraw function OffsetRgn.

**Availability** Available in Mac OS X v10.2 and later.

Declared In

HIShape.h

# HIShapeReplacePathInCGContext

Make the current path in a graphics context match a shape.

```
OSStatus HIShapeReplacePathInCGContext (
   HIShapeRef inShape,
   CGContextRef inContext
);
```

Parameters

inShape

The shape to apply to the path.

inContext

The context to apply the shape to.

**Return Value** 

A result code.

**Availability** Available in Mac OS X v10.2 and later.

#### **Declared In**

HIShape.h

# HIShapeSetEmpty

Sets the specified mutable shape to be empty.

```
OSStatus HIShapeSetEmpty (
    HIMutableShapeRef inShape
);
```

# Parameters

inShape The shape to empty. **Return Value** A result code.

#### Discussion

This function is comparable to the old QuickDraw function SetEmptyRgn.

### Availability

Available in Mac OS X v10.2 and later.

## **Declared In**

HIShape.h

# HIShapeSetQDClip

Sets the clip region in the current QuickDraw port to be the specified shape.

```
OSStatus HIShapeSetQDClip (
  HIShapeRef inShape,
   CGrafPtr inPort
);
```

#### Parameters

inShape

The shape to apply to the clip region.

inPort

The clip region to apply the shape to.

#### **Return Value**

A result code. If HIShapeSetQDClip cannot allocate a QuickDraw region, it returns memFullErr.

#### **Availability**

Available in Mac OS X v10.2 and later. Not available to 64-bit applications.

#### **Declared In**

HIShape.h

# **HIShapeUnion**

Sets a shape to be the union of two other shapes.

```
OSStatus HIShapeUnion (
  HIShapeRef inShape1,
  HIShapeRef inShape2,
  HIMutableShapeRef outResult
);
```

#### **Parameters**

inShape1

An existing shape.

inShape2

Another existing shape.

outResult

The shape to hold the union of the two shapes. This parameter can be one of the source shapes.

**Return Value** A result code.

Discussion

This function is comparable to the old QuickDraw function UnionRgn.

**Availability** Available in Mac OS X v10.2 and later.

**Declared In** HIShape.h

# Data Types

# HIShapeRef

Defines a shape object.

typedef const struct \_\_\_HIShape \*HIShapeRef;

#### Discussion

The structure pointed to by this reference is opaque.

#### Availability

Available in Mac OS X v10.2 and later.

# Declared In

HIShape.h

#### HIMutableShapeRef

Defines a mutable shape object.

typedef struct \_\_HIShape \*HIMutableShapeRef;

#### Discussion

The structure pointed to by this reference is opaque.

#### **Availability** Available in Mac OS X v10.2 and later.

**Declared In** HIShape.h

# **Document Revision History**

This table describes the changes to HIShape Reference.

| Date       | Notes                           |
|------------|---------------------------------|
| 2004-06-28 | First version of this document. |

#### **REVISION HISTORY**

**Document Revision History** 

# Index

# Н

HIMutableShapeRef data type 18 HIShapeContainsPoint function 7 HIShapeCreateCopy function 8 HIShapeCreateDifference function 8 HIShapeCreateEmpty function 8 HIShapeCreateIntersection function 9 HIShapeCreateMutable function 9 HIShapeCreateMutableCopy function 10 HIShapeCreateUnion function 10 HIShapeCreateWithQDRgn function 10 HIShapeCreateWithRect function 11 HIShapeDifference function 11 HIShapeGetAsQDRgn function 12 HIShapeGetBounds function 13 HIShapeGetTypeID function 13 HIShapeIntersect function 13 HIShapeIntersectsRect function 14 HIShapeIsEmpty function 14 HIShapeIsRectangular function 15 HIShapeOffset function 15 HIShapeRef data type 18 HIShapeReplacePathInCGContext function 16 HIShapeSetEmpty function 16 HIShapeSetQDClip function 17 HIShapeUnion function 17